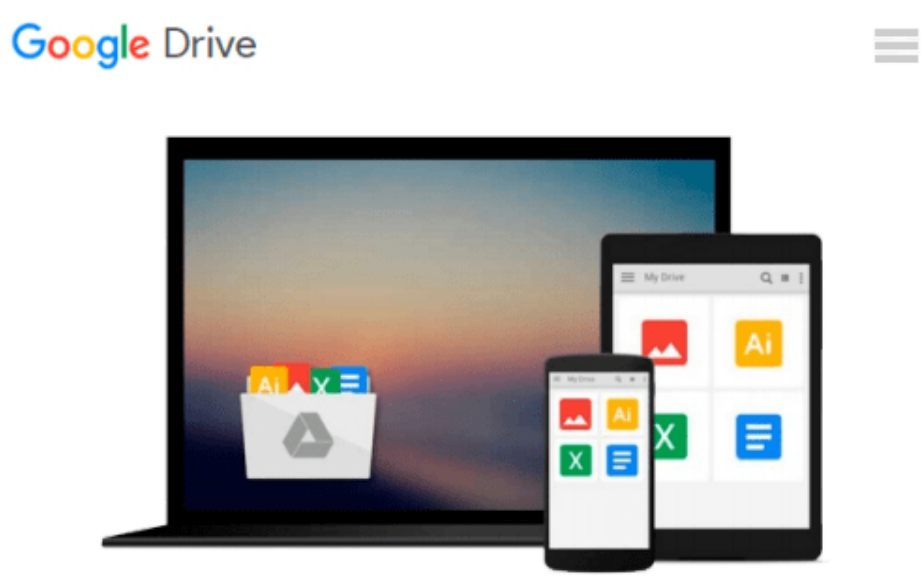

# **Before and After Graphics for Business**

*John McWade*

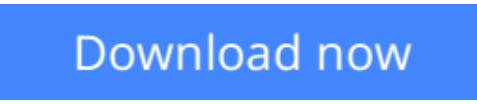

[Click here](http://toolbook.site/go/read.php?id=0321334159) if your download doesn"t start automatically

# **Before and After Graphics for Business**

John McWade

### **Before and After Graphics for Business** John McWade

As the founder of the very first desktop publishing company (PageLab) and the publisher of **Before and After** magazine, **John McWade** knows graphics. He also knows business–and the depth of that knowledge comes through in every page of this handsome primer on creating effective business graphics! In these pages, a master of the medium shows you how to use today's tools to create business graphics that communicate your business's identity in a variety of forms. From creating charts, graphs, calendars, and maps to designing newsletters, creating various types of stationery, coming up with an identity, using photos to convey a message, and creating gift certificates, Yellow Pages ads, coupons, forms, and more, this elegantly designed volume shows you how to present your business to the world graphically. Best of all, you'll discover how to think visually–ensuring that *your* perceptions of your business are the *world's* perception of your business through the effective use of business graphics.

 $\triangle$  **[Download](http://toolbook.site/go/read.php?id=0321334159)** [Before and After Graphics for Business ...pdf](http://toolbook.site/go/read.php?id=0321334159)

**[Read Online](http://toolbook.site/go/read.php?id=0321334159)** [Before and After Graphics for Business ...pdf](http://toolbook.site/go/read.php?id=0321334159)

### **From reader reviews:**

#### **Lester Jaworski:**

Why don't make it to become your habit? Right now, try to prepare your time to do the important behave, like looking for your favorite reserve and reading a book. Beside you can solve your short lived problem; you can add your knowledge by the guide entitled Before and After Graphics for Business. Try to the actual book Before and After Graphics for Business as your pal. It means that it can being your friend when you experience alone and beside those of course make you smarter than previously. Yeah, it is very fortuned for yourself. The book makes you far more confidence because you can know every little thing by the book. So , let us make new experience as well as knowledge with this book.

#### **Loren Parker:**

This Before and After Graphics for Business book is not really ordinary book, you have after that it the world is in your hands. The benefit you get by reading this book is usually information inside this e-book incredible fresh, you will get details which is getting deeper anyone read a lot of information you will get. This kind of Before and After Graphics for Business without we know teach the one who looking at it become critical in thinking and analyzing. Don't end up being worry Before and After Graphics for Business can bring once you are and not make your tote space or bookshelves' come to be full because you can have it with your lovely laptop even mobile phone. This Before and After Graphics for Business having excellent arrangement in word in addition to layout, so you will not really feel uninterested in reading.

#### **Shirley Akins:**

As we know that book is essential thing to add our knowledge for everything. By a book we can know everything we want. A book is a list of written, printed, illustrated as well as blank sheet. Every year has been exactly added. This reserve Before and After Graphics for Business was filled regarding science. Spend your time to add your knowledge about your research competence. Some people has various feel when they reading any book. If you know how big good thing about a book, you can truly feel enjoy to read a guide. In the modern era like right now, many ways to get book you wanted.

#### **Daisy Harris:**

That guide can make you to feel relax. That book Before and After Graphics for Business was colourful and of course has pictures around. As we know that book Before and After Graphics for Business has many kinds or style. Start from kids until youngsters. For example Naruto or Detective Conan you can read and believe you are the character on there. Therefore , not at all of book are make you bored, any it offers up you feel happy, fun and relax. Try to choose the best book for you personally and try to like reading in which.

**Download and Read Online Before and After Graphics for Business John McWade #QU6WGZDHCRP**

# **Read Before and After Graphics for Business by John McWade for online ebook**

Before and After Graphics for Business by John McWade Free PDF d0wnl0ad, audio books, books to read, good books to read, cheap books, good books, online books, books online, book reviews epub, read books online, books to read online, online library, greatbooks to read, PDF best books to read, top books to read Before and After Graphics for Business by John McWade books to read online.

# **Online Before and After Graphics for Business by John McWade ebook PDF download**

## **Before and After Graphics for Business by John McWade Doc**

**Before and After Graphics for Business by John McWade Mobipocket**

**Before and After Graphics for Business by John McWade EPub**